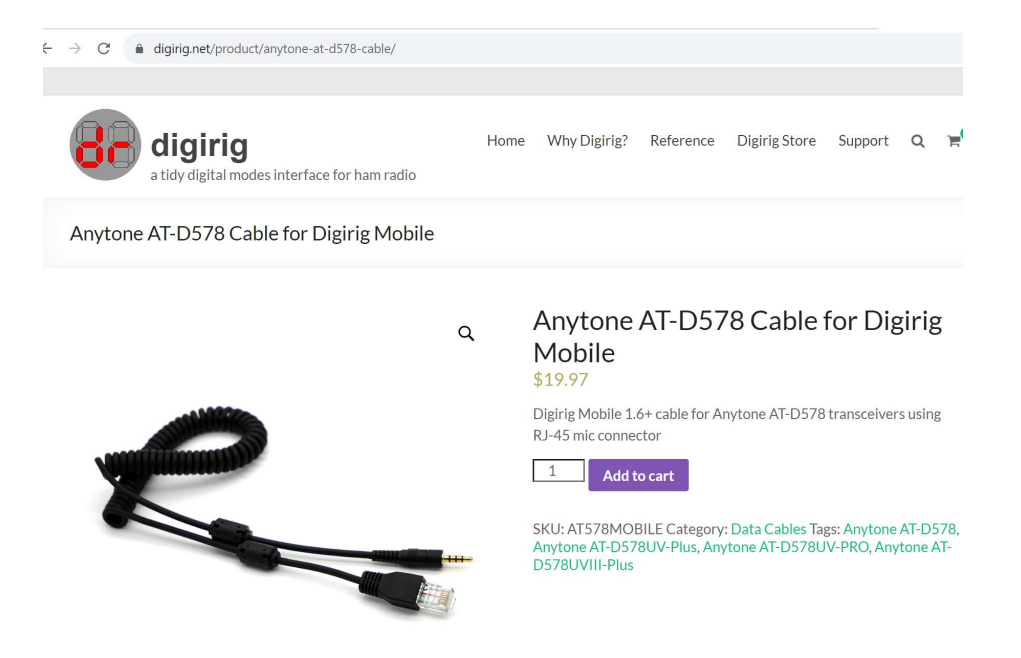

## I purchased the cable and Digi Rig mobile from Digi Rig for the Any tone

## $\leftarrow$   $\rightarrow$  C' a digirig.net/product/digirig-mobile/

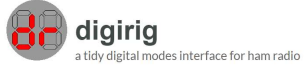

Home Why Digirig? Reference Digirig Store Support Q

Digirig Mobile

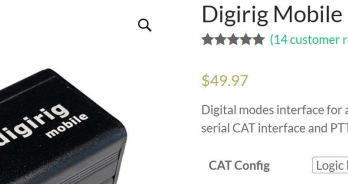

## **★★★★★** (14 customer reviews)

Digital modes interface for amateur radio combining audio codec, serial CAT interface and PTT control.

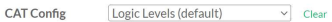

Default configuration - select for Yaesu FT-8xx, Xiegu, HTs or any radio without CAT support

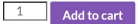

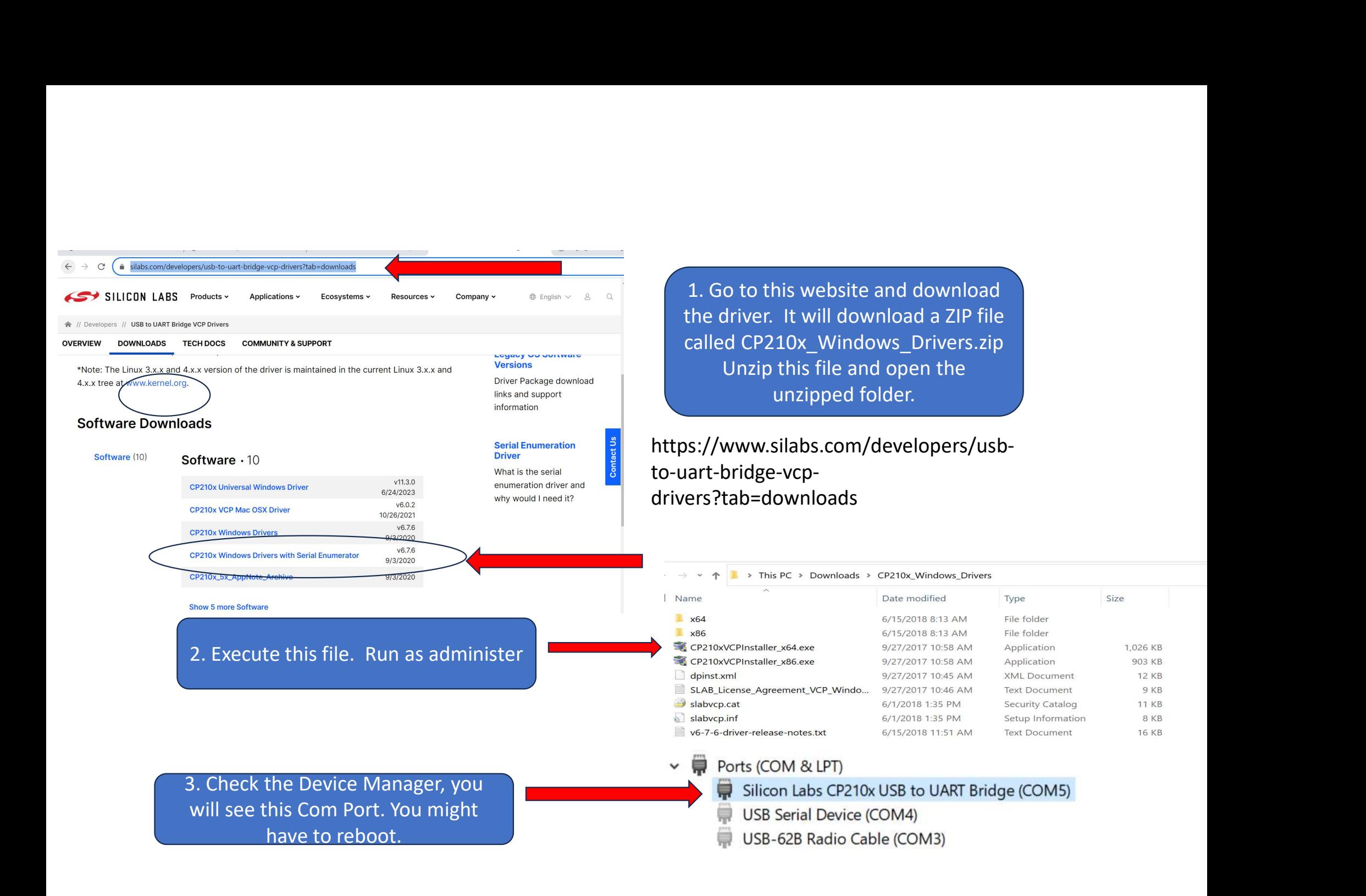

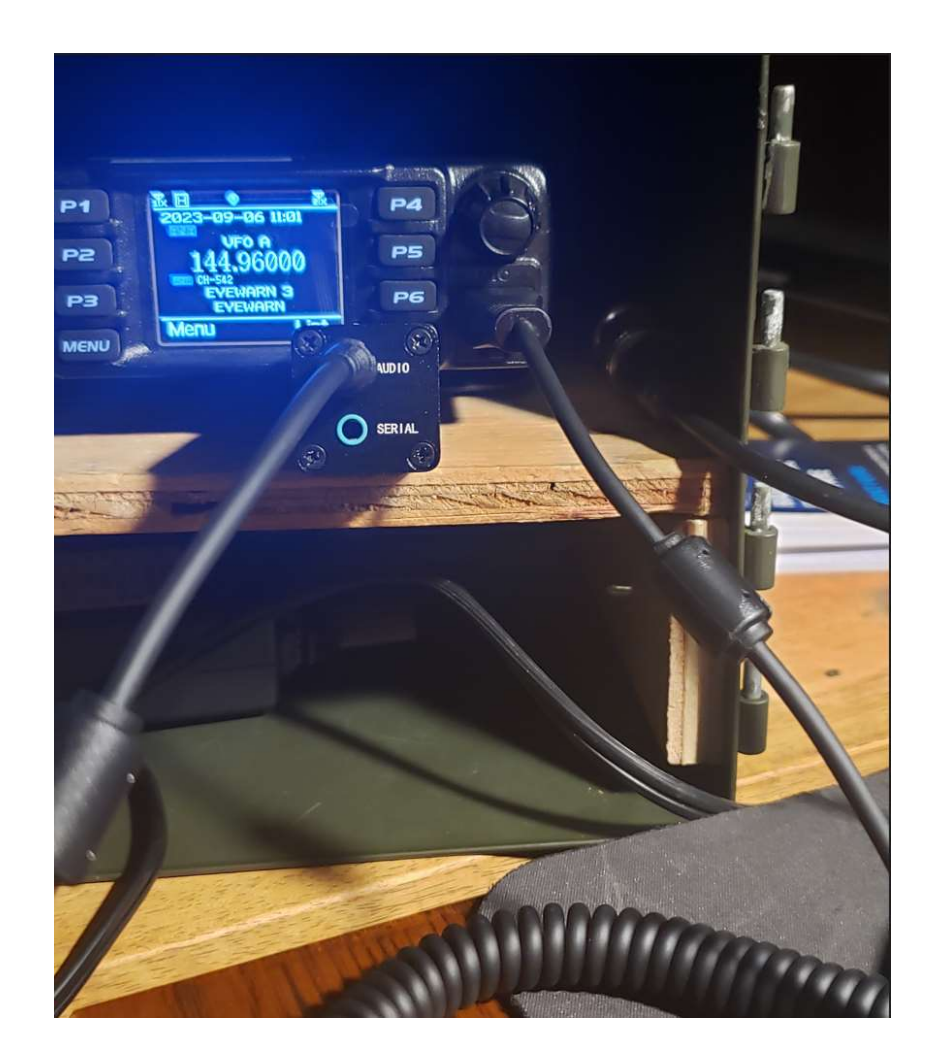

Remove the microphone and plug in the Digi Rig interface cable.<br>Notice is just uses the Audio Port emove the microphone and plug in<br>the Digi Rig interface cable.<br>Notice is just uses the Audio Port

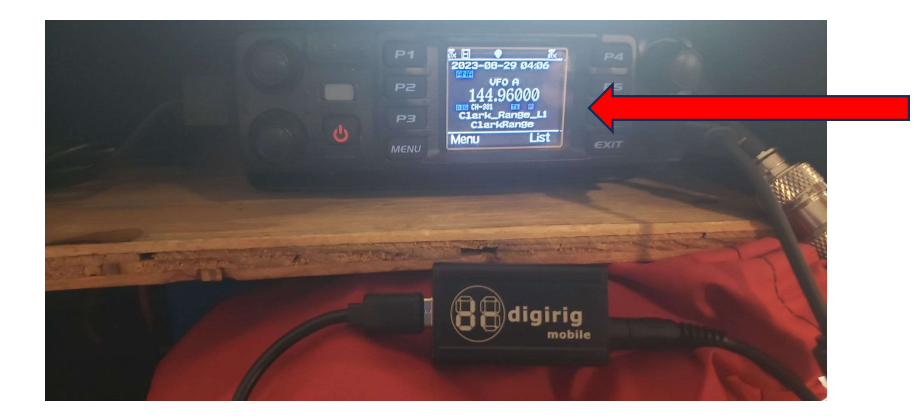

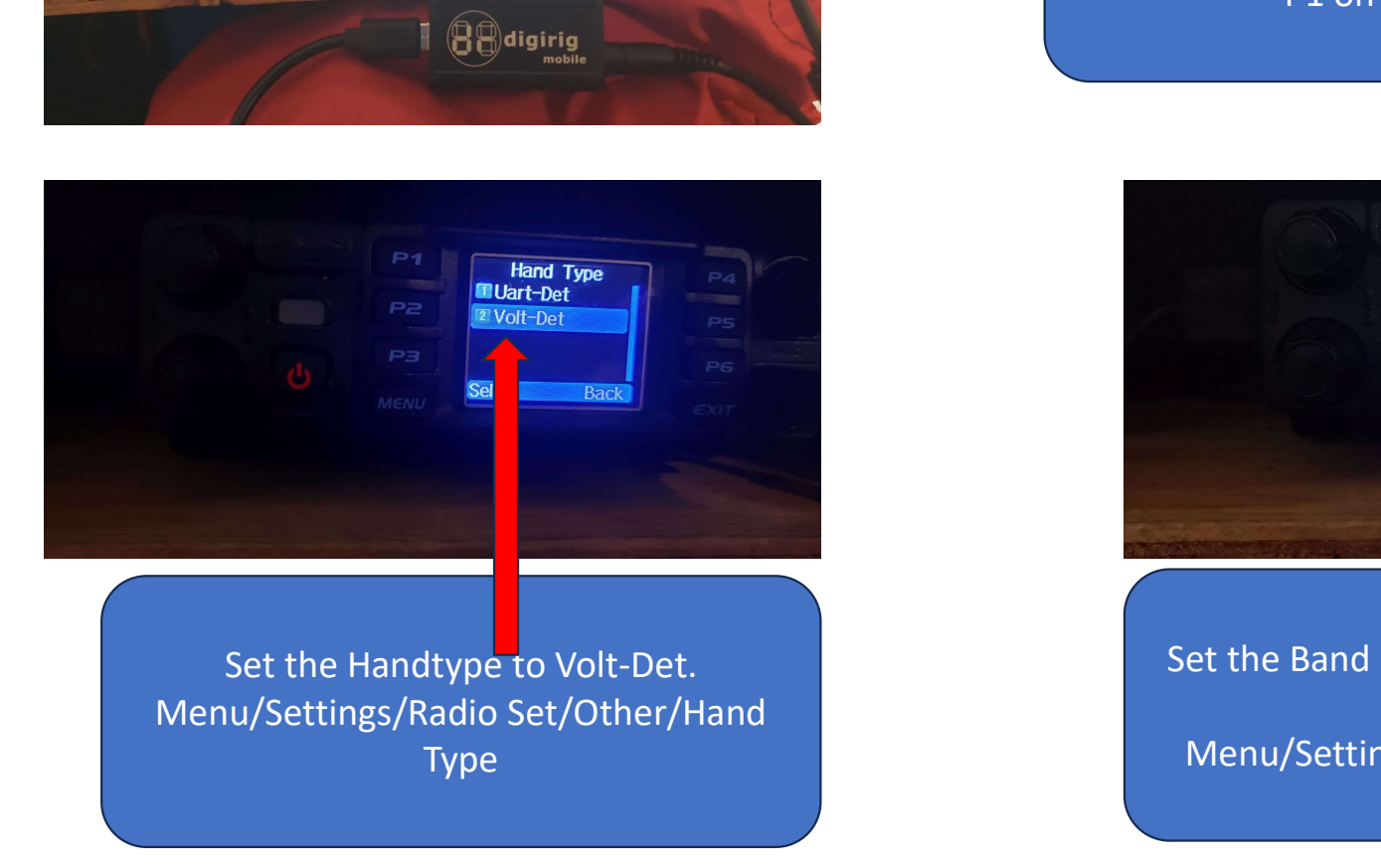

Menu/Settings/Radio Set/Other/Hand Type

For testing purpose's I set the radio to<br>VFO mode.<br>P1 on my radio VFO mode. purpose's I set the radio to<br>VFO mode.<br>P1 on my radio

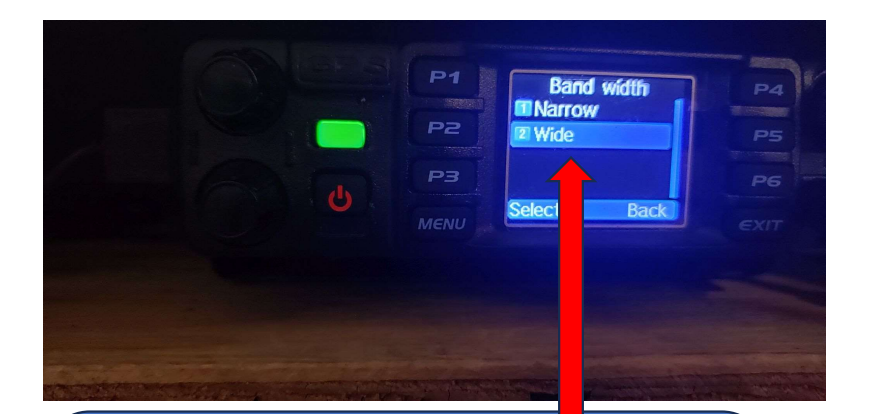

Set the Band Width to the RMS stations BW. Menu/Settings/Chan Set/Band Width

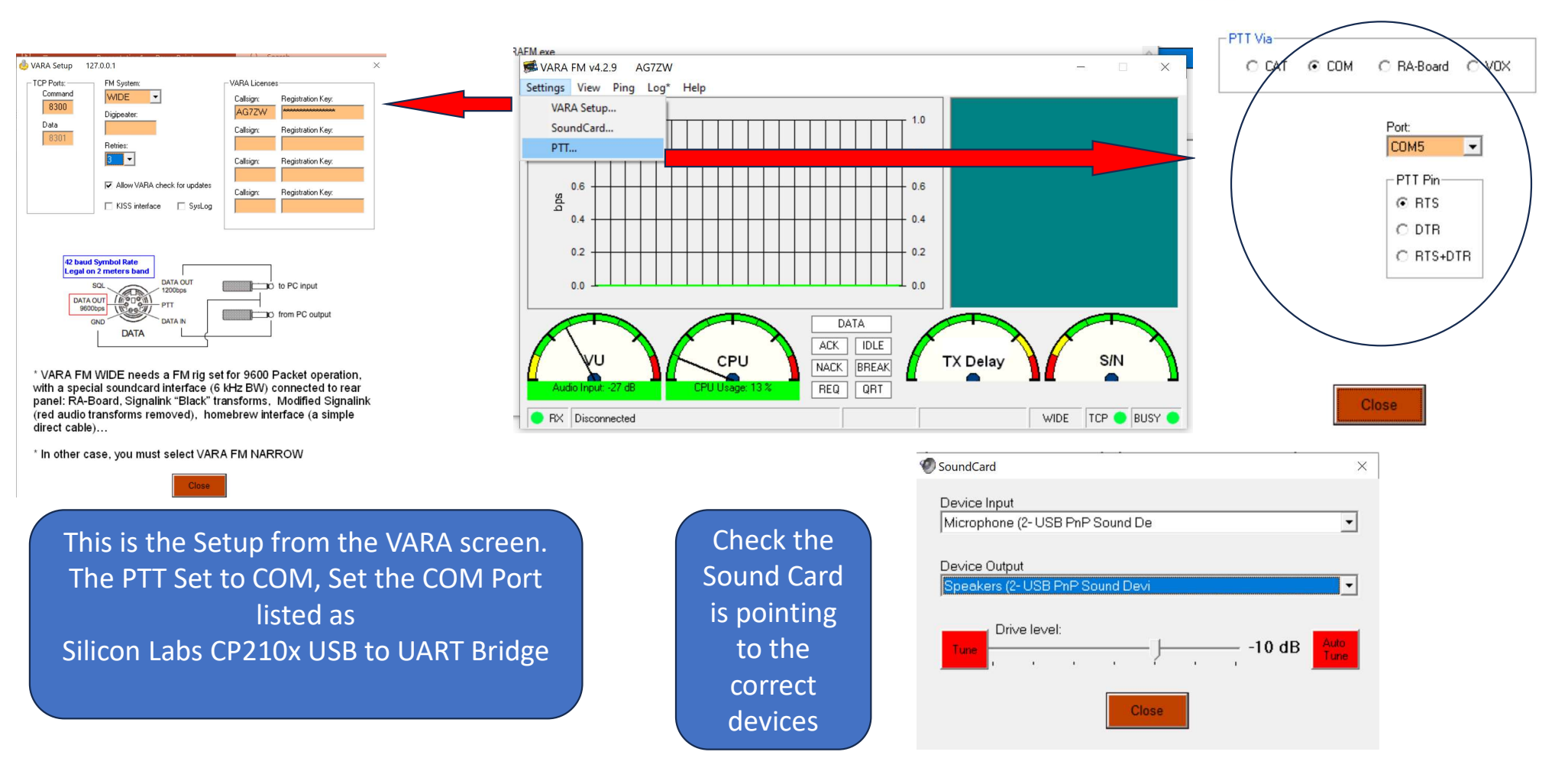

**PTT** 

 $\times$